#### **Photoshop CC 2018 32 bit version download**

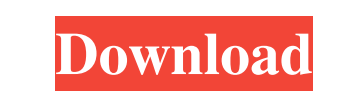

**Photoshop Download Free 32 Bit Crack Free Download X64**

\* Learn more about Photoshop in this book's For Dummies series (see the Cheat Sheet at the back of this book) and on the Photoshop website (www.adobe.com/photoshop).

## **Photoshop Download Free 32 Bit Full Version Free PC/Windows [March-2022]**

This tutorial is intended for beginners, for those who already have some familiarity with image editing but want to get started on a new project, and for professionals. 1. Getting Started Launch Photoshop Elements and make sure the Auto-Enhance tool is turned off in the Enhance section. This ensures that no data will be lost during the editing process. Also, in the Workspace section, you can change your workspace from Photoshop to Elements. See the screenshot in the right side of the tutorial for more info. 2. Resizing a Portrait Choose File > Open. In the File dialog, navigate to your desired image. Navigate back to the main menu, and choose Image > Resize. Browse to the image. Choose 5, 5 and resize the image to 200 px or large. Or, choose 100, 100 and resize the image to 200 px or large. In the dialog box, choose Straighten (shown in the screenshot below). You can also use the Artistic Edge tool for this purpose if you are familiar with that program. 3. Extracting a Portrait To extract a part of the original image, you need to add a layer by pressing Layer > Add Layer. In this example, you will extract the entire face from the image. Choose Lasso tool. Go to Select > Modify > Expand. Expand the lasso to 5 times. Expand the lasso to 20 times or more if you want to extract the body of the person. To save the face in another location, use the Move tool to drag the layer to a new location. Press Shift-Ctrl-Alt-V to navigate to the new location. If you do not want to create a new file, press F11 or Ctrl-I to bring up the timeline panel. Edit the timeline by using the red arrow to make the changes. Press Ctrl-I to close the timeline. Use the green arrow to lock the changes. 4. Controlling Pixel Density Choose Layers > New > Pixelate. In the Pixelate dialog box, click the thumbnail of the pixelation tool, shown below. Click a gray area to blacken it, or a white area to whiten it. 5. Stretching an Image Go to Layer > New > Layer Via Copy. Select the copy layer and go to Effects > Warp (shown below). Change 05a79cecff

**Photoshop Download Free 32 Bit Crack+ (LifeTime) Activation Code [Win/Mac]**

A photocatalyst is an article that effectively decomposes or deactivates a variety of organic or inorganic pollutants present in the air. The photocatalytic processes can be used to solve the serious environmental problems such as air pollution, water pollution, soil pollution and solid waste pollution. In particular, the photocatalytic method for purifying the air can produce a large amount of water from the air to be purified, which has been widely used for purifying a polluted air source. Additionally, the photocatalytic method for purifying the air is useful to treat a waste gas containing the above-mentioned pollutants or contaminants, and can be widely used in industrial applications such as the semiconductor industry or construction fields. In the conventional photocatalytic process, generally, the photocatalytic material such as a semiconductor photocatalyst may be loaded onto a heat-resistant substrate, or may be supported on the surface of a heat-resistant substrate. Examples of the heat-resistant substrate include ceramic, metal, or glass. However, the above-mentioned conventional photocatalytic process has the following problems. First, a metal substrate is hot and toxic to humans. Thus, a method for coating the metal substrate with various coatings, such as PTFE, TiO2, and photocatalyst, is required. The coating process is very complicated, and the coated photocatalytic material may be easily stripped off by abrasion. Further, the coated photocatalytic material may be thermally deactivated due to a high temperature. To solve the above-mentioned problems, a heat-resistant material, such as cenosphere, can be used instead of a metal substrate. The cenosphere is manufactured by converting a melted metal or glass material into a microscopic concave shape, and the cenosphere is thus defined by a plurality of substantially spherical concave shapes. The cenosphere has a significantly strong heat insulation effect because it has a high thermal conductivity. Thus, the cenosphere can avoid a reduction in temperature caused by heat transferred from a catalyst to a heat-resistant substrate or a decomposition reaction catalyst during the reaction. Further, the cenosphere is used in a certain area where the temperature is low. For instance, it may be used in a room having a low temperature. However, the above-mentioned conventional photocatalytic process still has the following problems. First, the metal cenosphere is expensive. Thus, the metal

## **What's New In Photoshop Download Free 32 Bit?**

Guns for Rehearsal Guns for Rehearsal is the debut album by American rock band, The Soul Coughers. It was released in September 1973 on RCA Records, following the departure of lead singer Kip Addrisi. The album produced several hit singles, including "Rock 'n' Roll Girls", "Dumpin' Stew" and "Do I Love You". It was certified gold in the U.S. Release Guns for Rehearsal was originally released on July 30, 1973 by RCA Records. In the UK, it was released by Columbia Records on August 8, 1973. In Australia, it was released by Festival Records on December 9, 1973. At the time, RCA Records asked to release the album in the United States after four weeks. This, however, was rejected by the band, who wanted to retain their independence. After the band received label from Atlantic Records and Atlantic released it on September 25, 1973, Guns for Rehearsal was re-released on October 8, 1973, following the fifth single of the album, "Do I Love You". This single was released in May 1973 and it became their first hit in the UK Singles Chart. In the US, Guns for Rehearsal was re-released on October 7, 1973, following the sixth single of the album, "Rock 'n' Roll Girls". The song received heavy promotion on the television show Hullabaloo with its original title "Rock 'N' Roll Girls". The title "Rock 'N' Roll Girls" became the most successful single on the album. The song also brought the band a Grammy nomination for Best Rhythm and Blues Performance. Guns for Rehearsal was certified gold by RCA Records on May 14, 1974. On November 30, 1974, the album was certified platinum, for sales of one million copies, by RCA. On July 29, 1975, the album was certified gold again. In July 2006, the album was certified for sales of 500,000 in the United States. In 2007, Guns for Rehearsal was ranked number 348 on Rolling Stone magazine's list of the 500 Greatest Albums of All Time. The following year, American musician Dave Alvin included the album among the 1001 Albums You Must Hear Before You Die. Track listing Personnel The Soul Coughers Kip Addrisi - lead

### **System Requirements:**

<https://sahabhaav.com/adobe-cc-2014-64-bit-with-license-key-free-eshoearnkori-make/> <https://h-stop.com/wp-content/uploads/2022/07/betelle.pdf> [https://facethai.net/upload/files/2022/07/gOSGkbrORof13XdE8ZmR\\_01\\_3201b256fbbcae173bdb29004f9e133d\\_file.pdf](https://facethai.net/upload/files/2022/07/gOSGkbrORof13XdE8ZmR_01_3201b256fbbcae173bdb29004f9e133d_file.pdf) <https://www.pooldone.com/photoshop-cs4-serial-number/> [https://morning-cliffs-31920.herokuapp.com/photoshop\\_cs3\\_kaise\\_download\\_kare.pdf](https://morning-cliffs-31920.herokuapp.com/photoshop_cs3_kaise_download_kare.pdf) <http://ubipharma.pt/?p=33020> <https://whispering-plateau-77437.herokuapp.com/neltarh.pdf> <https://mandarinrecruitment.com/system/files/webform/marsan425.pdf> <http://galaxy7music.com/?p=45111> <http://jaxskateclub.org/2022/07/01/adobe-photoshop-cs4-free-download/> <https://keyrenmyefrucmajti.wixsite.com/tannestformo/post/adobe-photoshop-cc-2017-update-32-bit-32-bit-therescipes-info> <http://www.antiquavox.it/free-pdf-photoshop-7-0-1-lifetime-hack/> <http://lawcate.com/photoshop-download-2020cc-latest/> [https://meuconhecimentomeutesouro.com/wp-content/uploads/2022/07/Photoshop\\_Cs3\\_Premium\\_Photography\\_Edition.pdf](https://meuconhecimentomeutesouro.com/wp-content/uploads/2022/07/Photoshop_Cs3_Premium_Photography_Edition.pdf) <https://mandarinrecruitment.com/system/files/webform/download-photoshop-elements-14.pdf> <https://immense-hamlet-35614.herokuapp.com/gabrfer.pdf> [https://www.probnation.com/upload/files/2022/07/LvcfQuoM8jGXtlsc1qQe\\_01\\_3201b256fbbcae173bdb29004f9e133d\\_file.pdf](https://www.probnation.com/upload/files/2022/07/LvcfQuoM8jGXtlsc1qQe_01_3201b256fbbcae173bdb29004f9e133d_file.pdf) <https://cambodiaonlinemarket.com/photoshop-brushes-free-brushes-for-graphics-designers/> <https://aalcovid19.org/free-download-design-photoshop/> [http://www.tunlive.com/wp-content/uploads/remove\\_clothes\\_in\\_photoshop\\_software\\_free\\_download.pdf](http://www.tunlive.com/wp-content/uploads/remove_clothes_in_photoshop_software_free_download.pdf)

There are two ways to play The Resistance. The first is on your game console. This was the initial way to play. This version of the game is available for the Xbox 360, PlayStation 3, and PC. We are currently working on a Nintendo Switch version of the game, and we will have an indieGoGo announcement when the game is ready. The second way to play is in Steam. This version is currently available for the PC, PlayStation 4, and Nintendo Switch. The Xbox 360 and PlayStation 3 version of the game require a

# Related links: